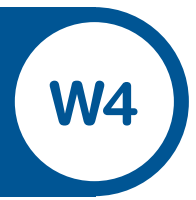

Name:

# Spin Away

Record the colour the spinner lands on each time in the table below. Repeat 40 times. Record the total for each colour on the spinner. You will not be told the colours on the spinner.

After every 10 spins draw what you think the spinner might look like:

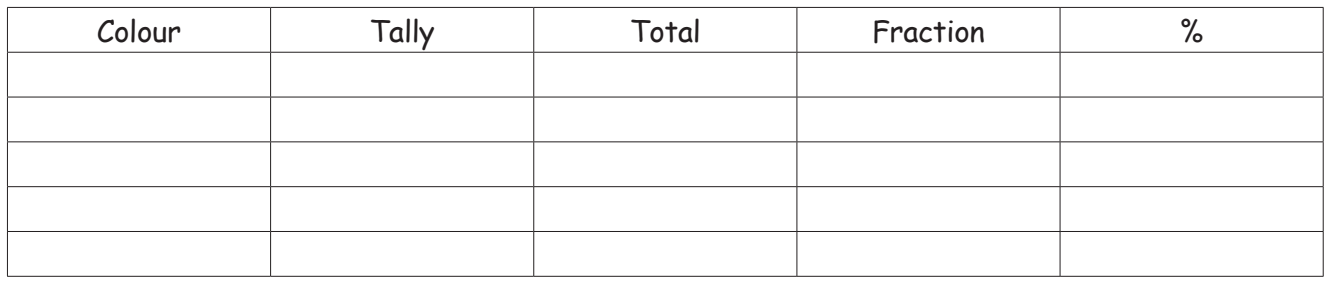

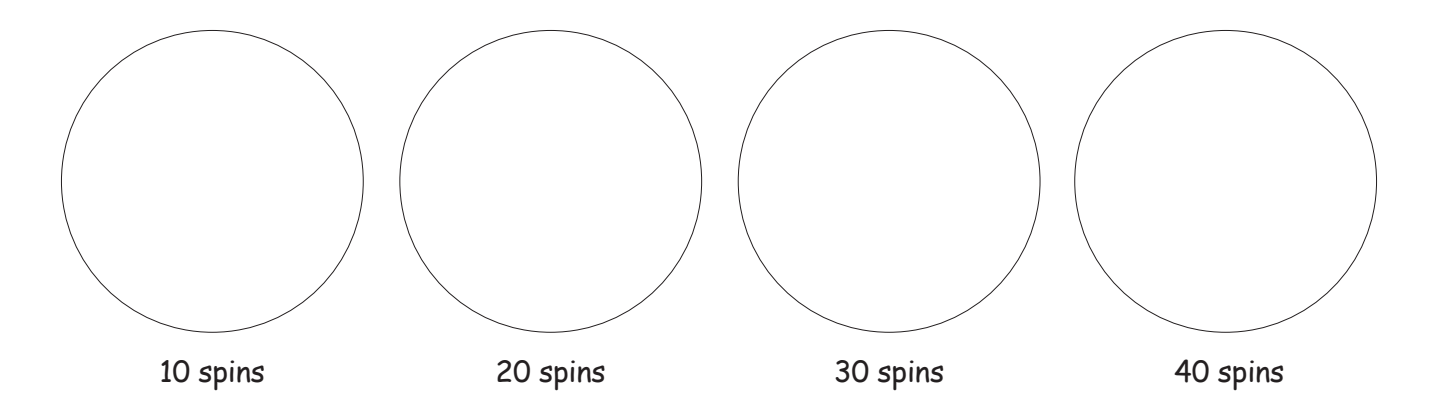

**Record what fraction (simplest form) is represented by each colour on the spinner (table)**  Use the TI-15 calculator to simplify each fraction.

**Record what percentage of each colour is represented on the spinner (table)**  Use the TI-15 calculator to work out the percentage.

## **Colour the spinner below to match the actual spinner used.** What is the probability of each colour on the spinner?

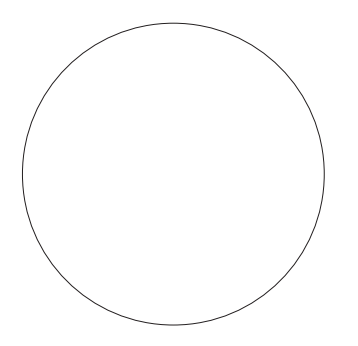

#### **Create a spinner**

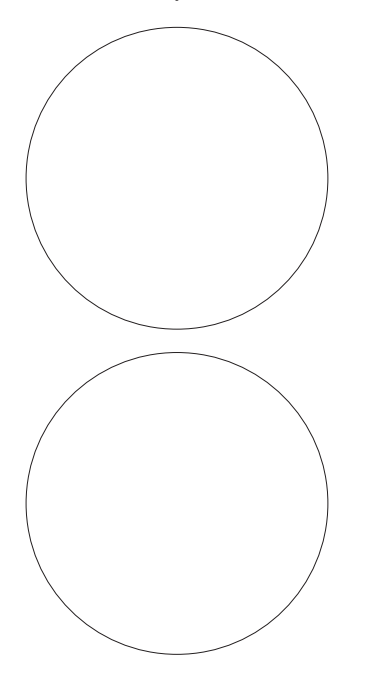

**Criteria** Most likely to stop on green. Least likely to stop on purple. Equal chance of landing on blue or brown.

**Criteria**  $\frac{1}{2}$  chance of landing on blue,  $\frac{1}{4}$  chance of landing on green, 1/8 chance of landing on red and 1/8 chance of landing on yellow.

**2** 

## **What colour will you land on?**

**A group of students spun a spinner many times and this was their report to the class.**

"It landed on yellow most of the time, green some of the time and landed on red and black once each."

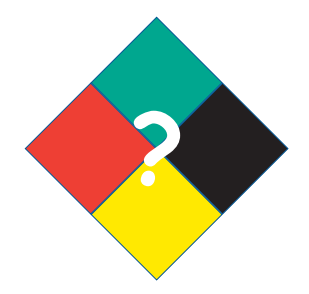

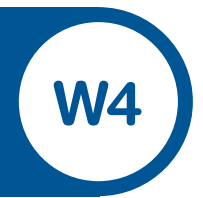

#### **What would the spinner look like?**

Make the spinner and conduct an experiment to see if your results are the same as the one described. Spin the spinner 40 times.

Complete the table:

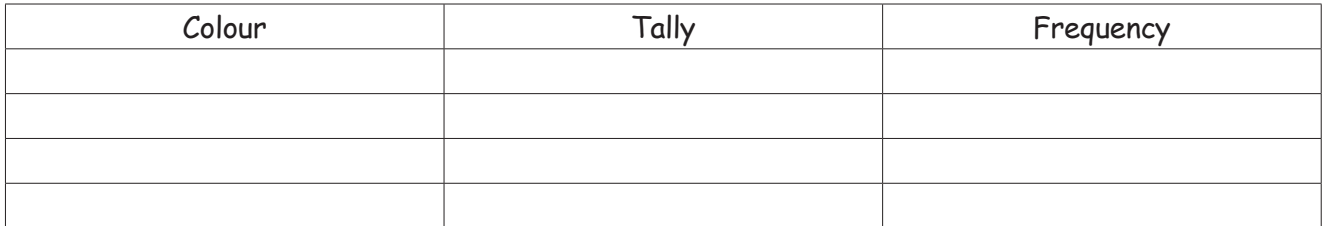

Write a report about the data you collected:

Would you need to alter the spinner to get results closer to those reported by the group?

How?